RRZN-Handbuch JAVA, 2. Band, 3. Auflage (Das Inhaltsverzeichnis erstreckt sich auch über den 1. Band!)

# Inhaltsverzeichnis

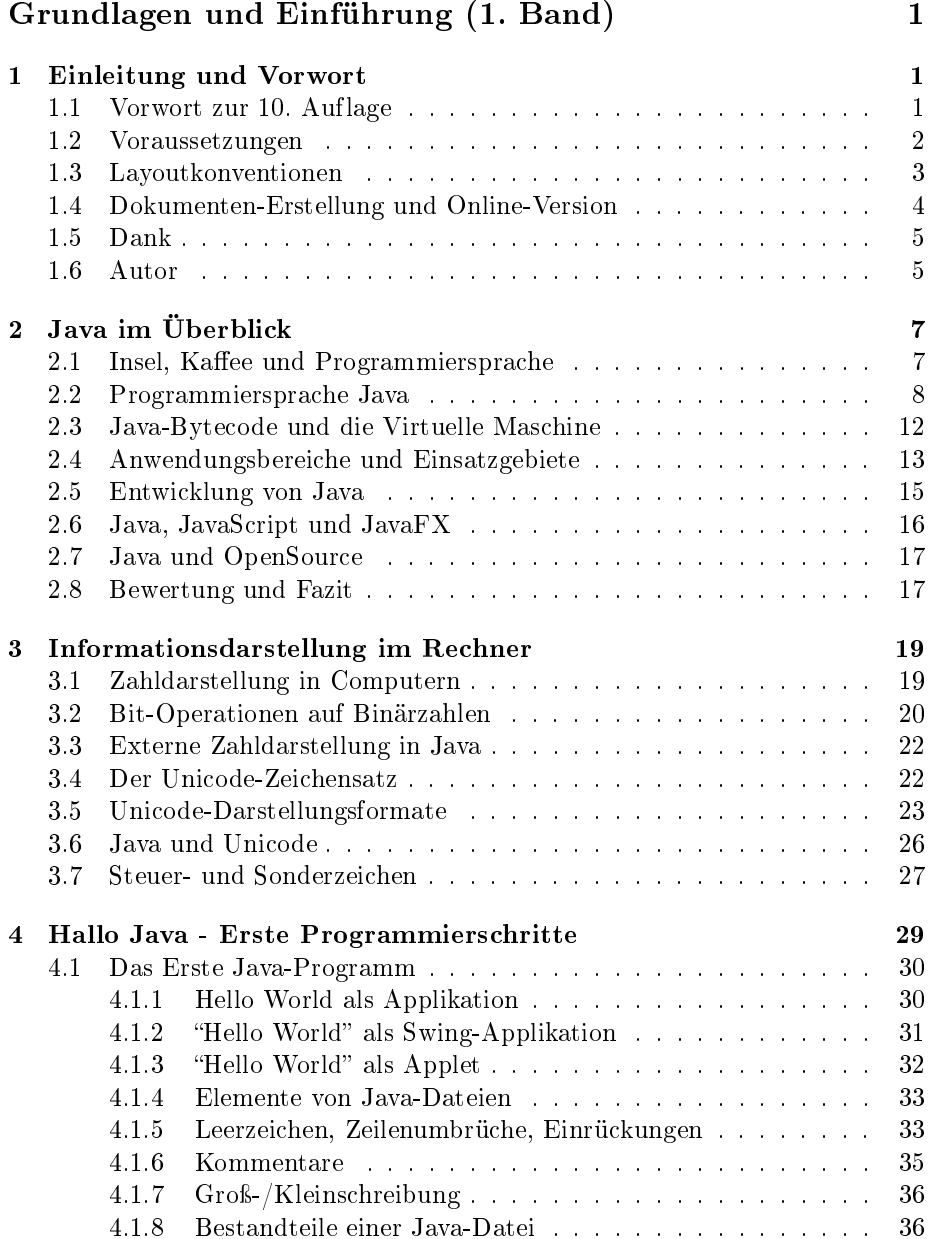

### ii INHALTSVERZEICHNIS

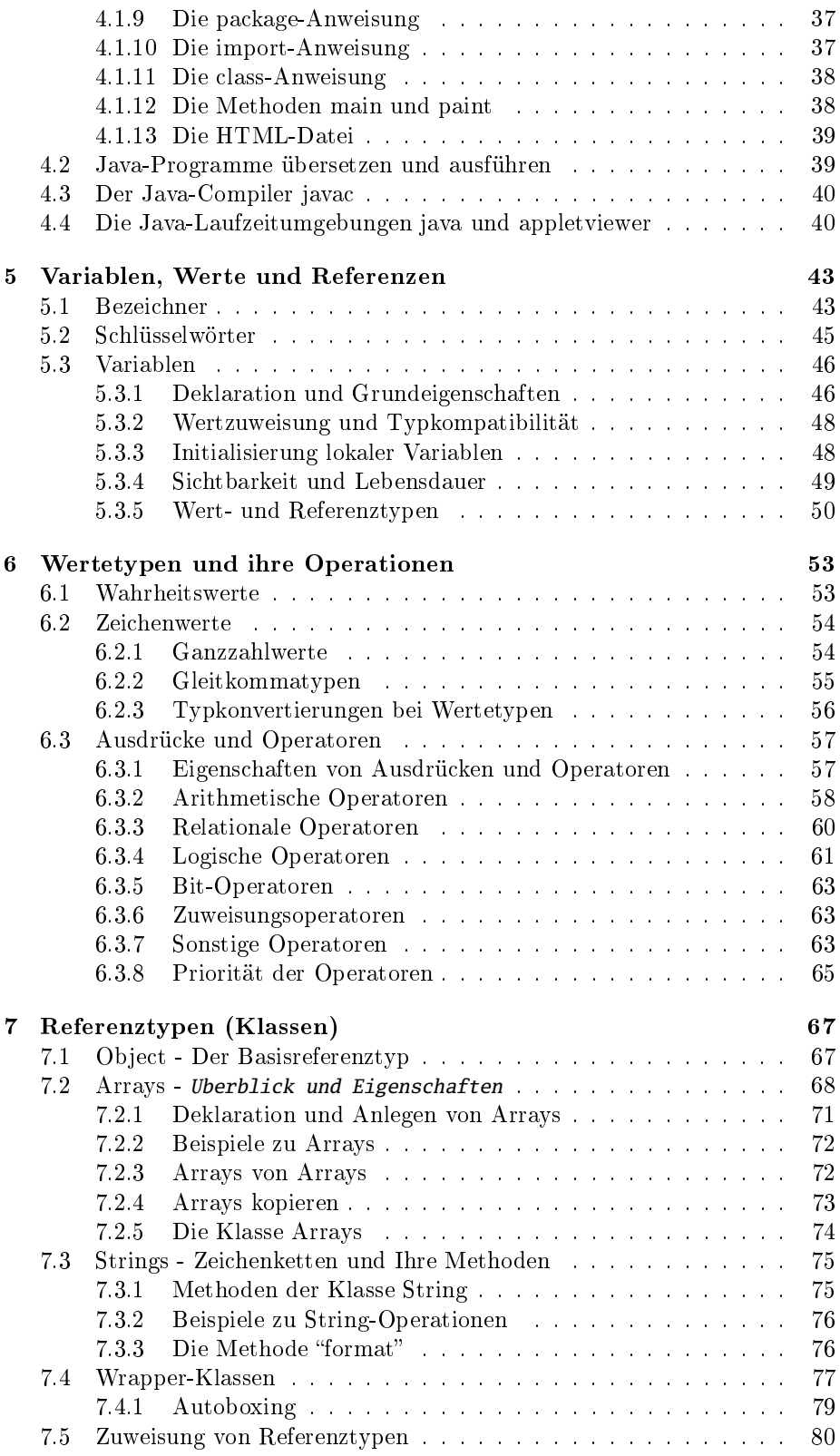

# INHALTSVERZEICHNIS iii

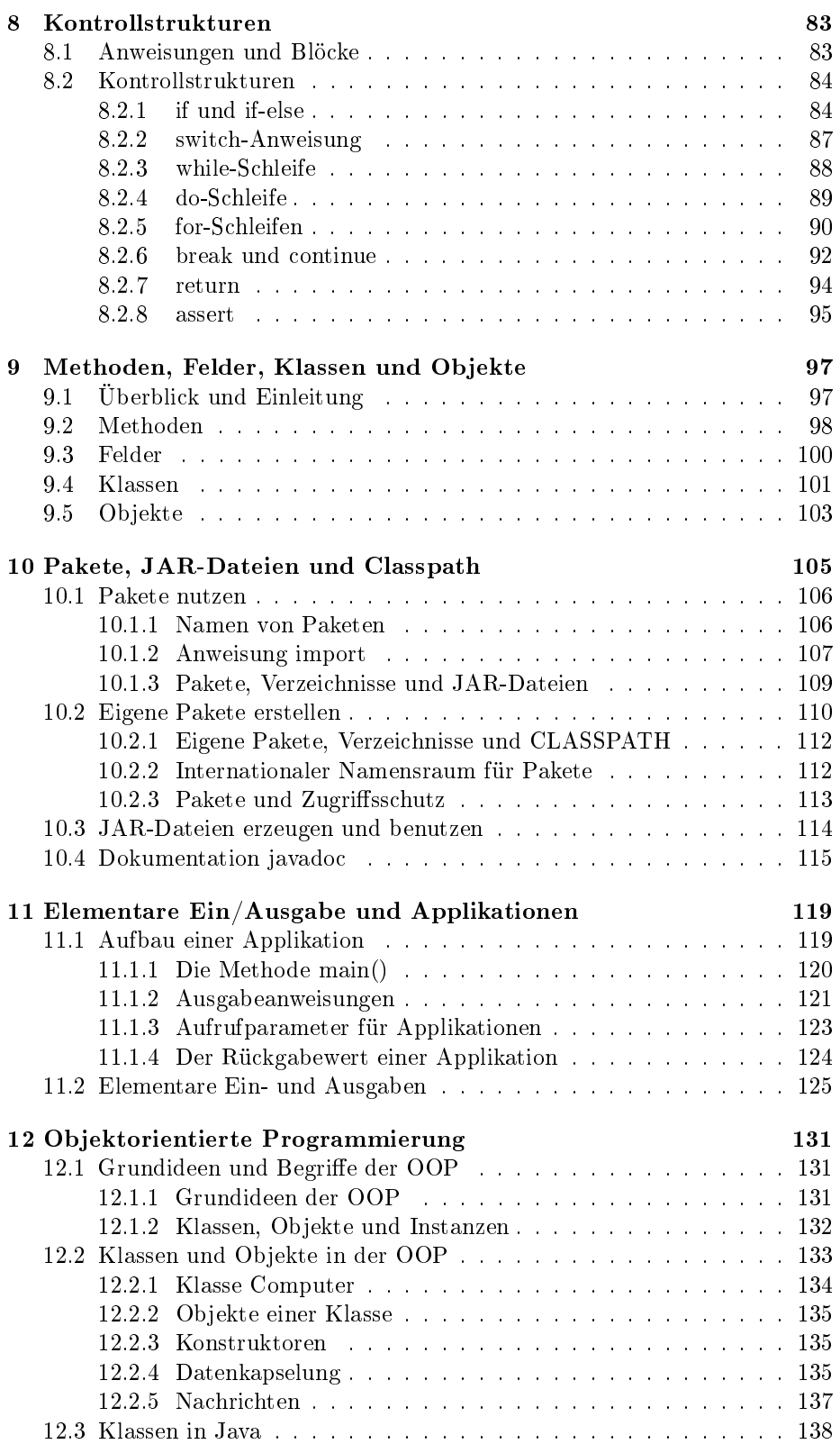

### iv INHALTSVERZEICHNIS

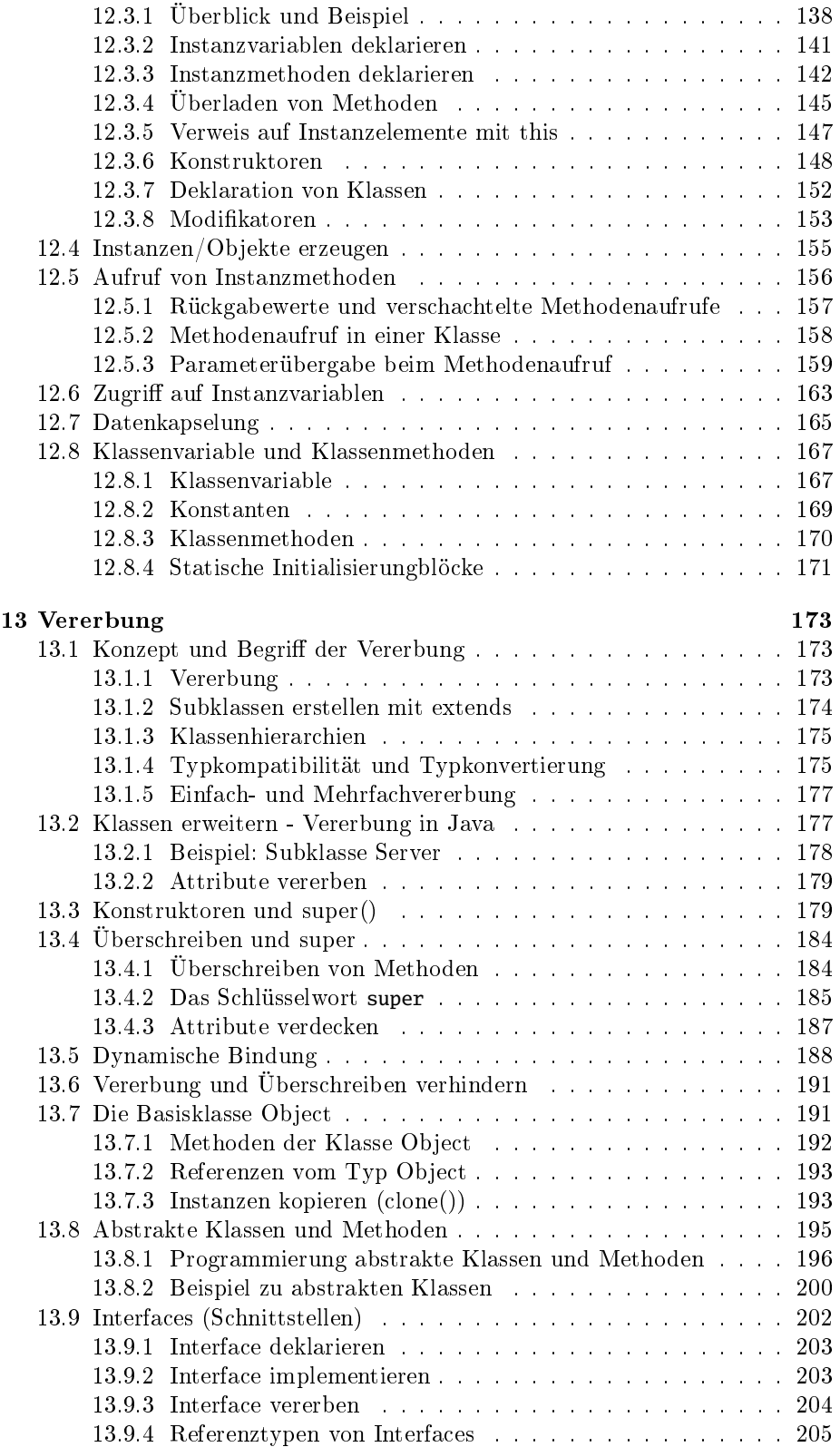

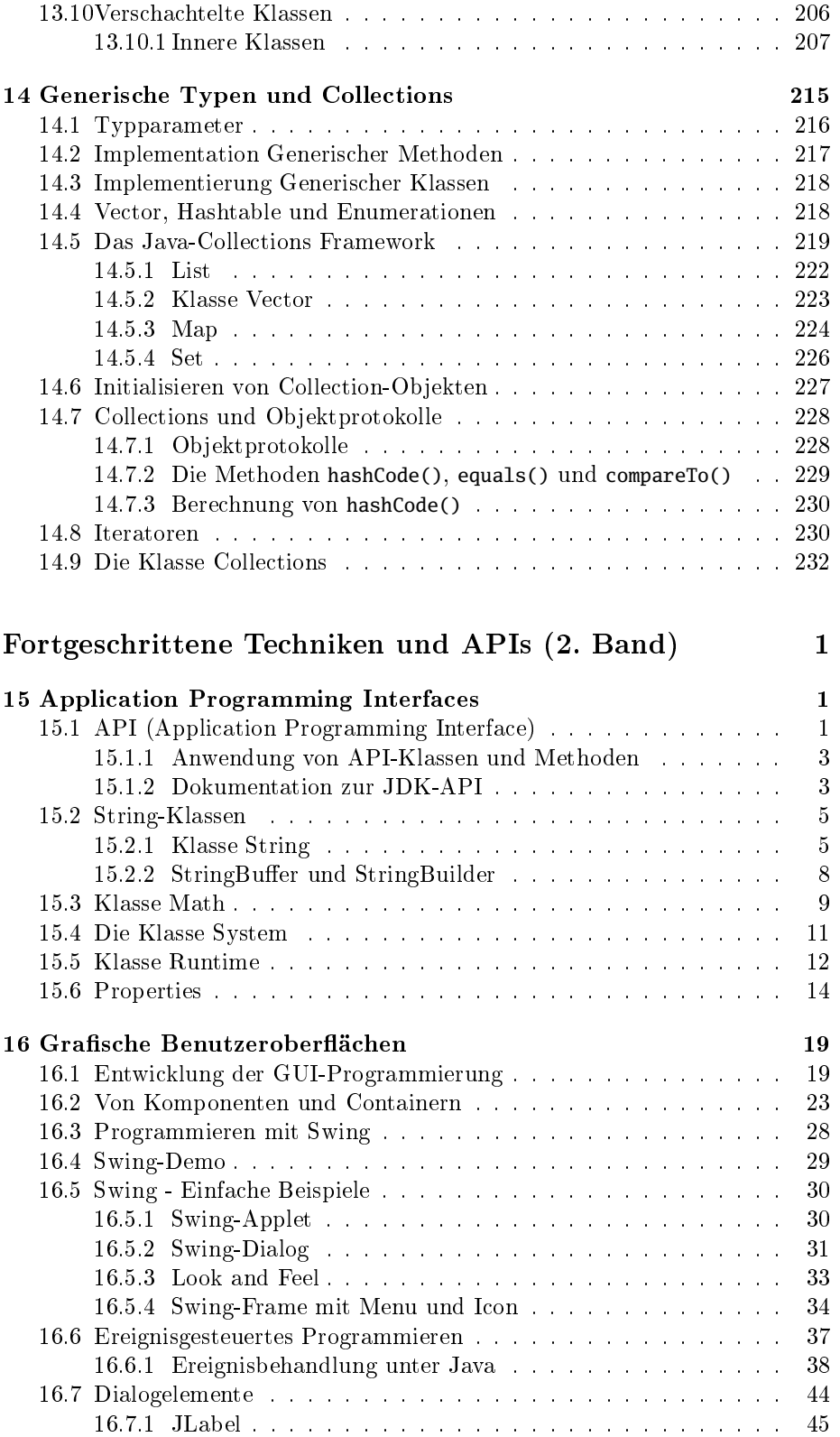

#### vi INHALTSVERZEICHNIS

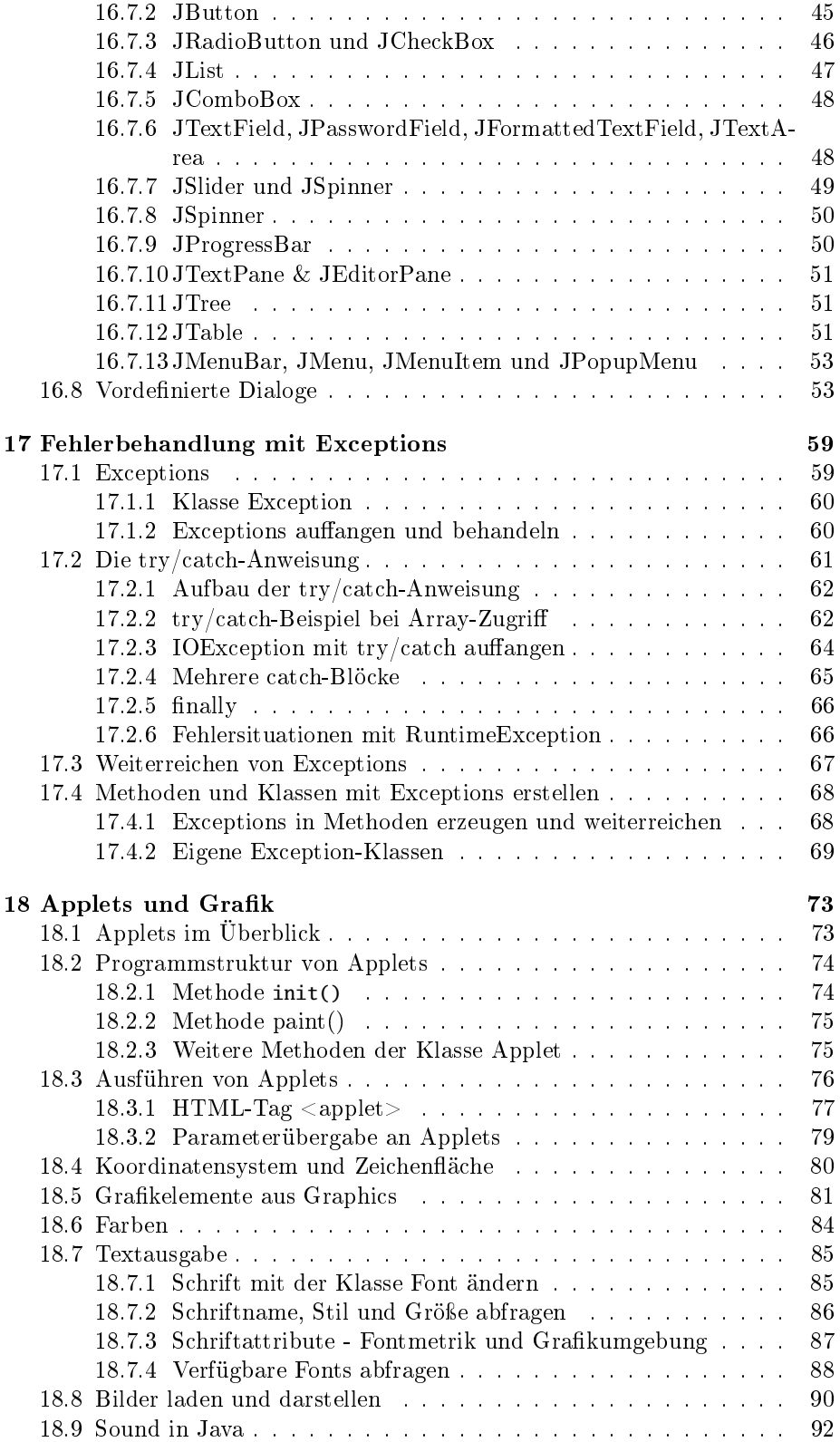

#### INHALTSVERZEICHNIS vii

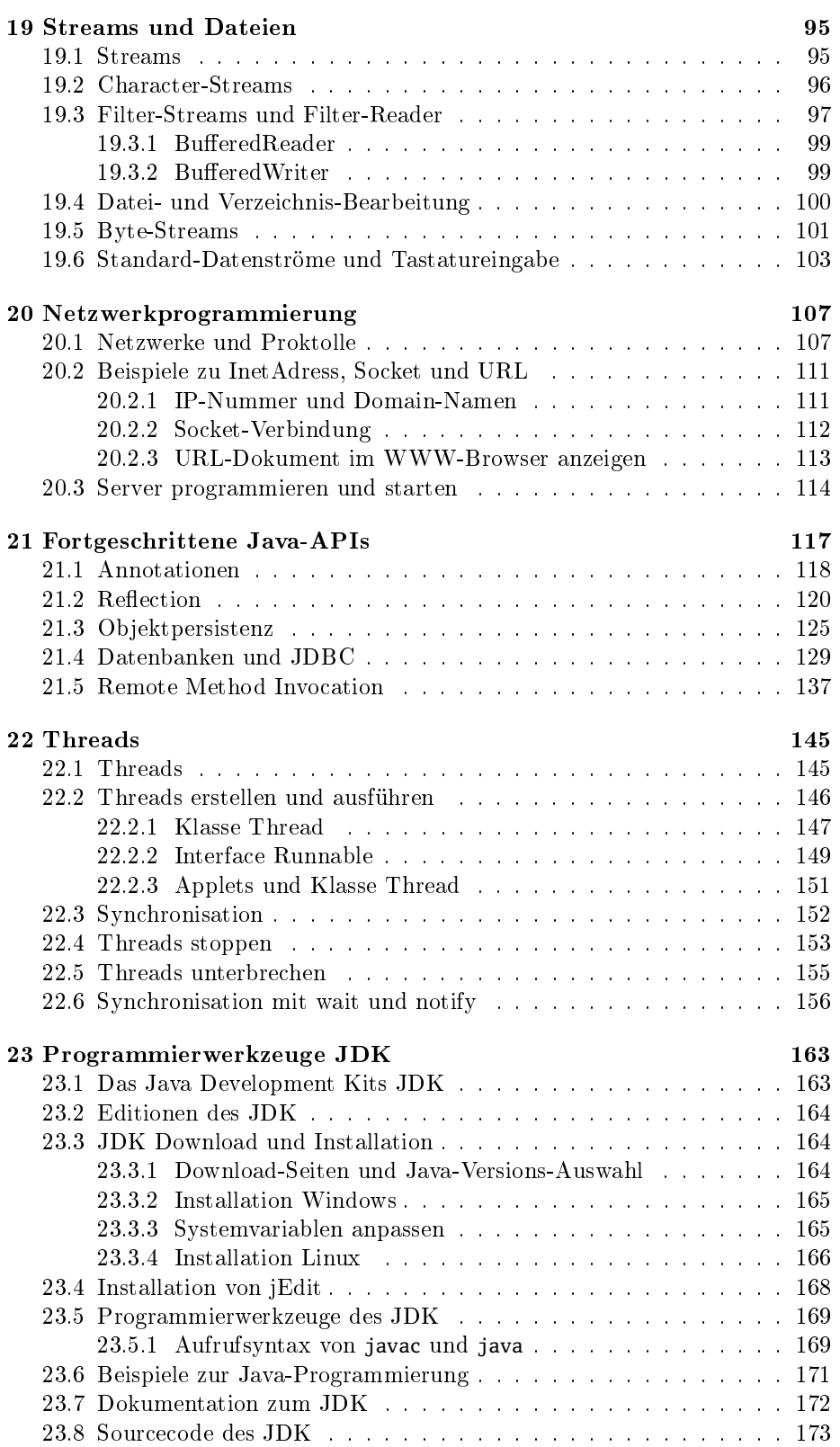

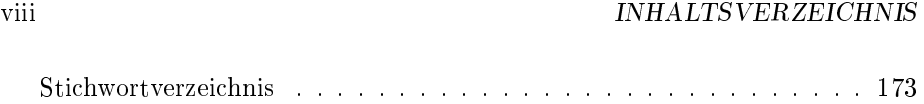

# Kapitel 15

# Application Programming Interfaces

Dieses Kapitel erläutert die Verwendung von Application Programming Interfaces (APIs). Für die Java-Programmierung ist der Umgang mit der JDK-API und das Verständnis der dazugehörenden API-Dokumentation notwendig. In Abschnitt 15.1 werden diese Themen behandelt.

Auÿer einer Einführung in die Nutzung der JDK-API werden in diesem Kapitel auch Beispiele für Klassen aus der JDK-API ausführlicher behandelt. Dazu wurden Klassen ausgewählt, die nicht unmittelbar zu einem der anderen Kapitel über Java-Anwendungen in diesem Buch gehören, aber für die Java-Programmierung wichtig sind.

In fast jedem Java-Programm werden Zeichenfolgen benötigt. Die JDK-API enthält für die Bearbeitung von Zeichenfolgen u. a. die Klassen String und StringBuffer. In den beiden Abschnitten 15.2 "String-Klassen" und 15.2.2 "StringBuffer und StringBuilder" werden die Klassen vorgestellt, die Unterschiede erläutert und Beispiele zur Programmierung mit diesen Klassen gezeigt.

Zu den auch in den Beispielen dieses Buches häufiger verwendeten Klassen gehören System und Math aus dem Paket java.lang. Die beiden Klassen werden in den Abschnitten 15.3 "Klasse Math" und 15.4 "Die Klasse System" erläutert.

Aus dem API-Paket java.util wurden die Collections schon im Abschnitt 14 "Generische Typen und Collections" ausführlich behandelt, insbesondere die Klassen List, Vector, HashMap und HashSet.

# 15.1 API (Application Programming Interface)

API

Eine API (Application Programming Interface) ist eine Sammlung von Klassen mit zugehörigen Methoden für Programmieraufgaben. Eine bereits vorgestellte API-Klasse aus dem Java-System ist die Klasse String. Die Klasse String enthält Methoden zur Programmierung von Aufgaben zur Zeichenfolgen-Bearbeitung in Java. Die Klasse String gehört zur API des Java-Standard JDK (JDK-API).

Die JDK-API wird automatisch zusammen mit JDK installiert und in vorgegebenen Systemverzeichnissen abgelegt. Die JDK-API wird auch als Java-API,

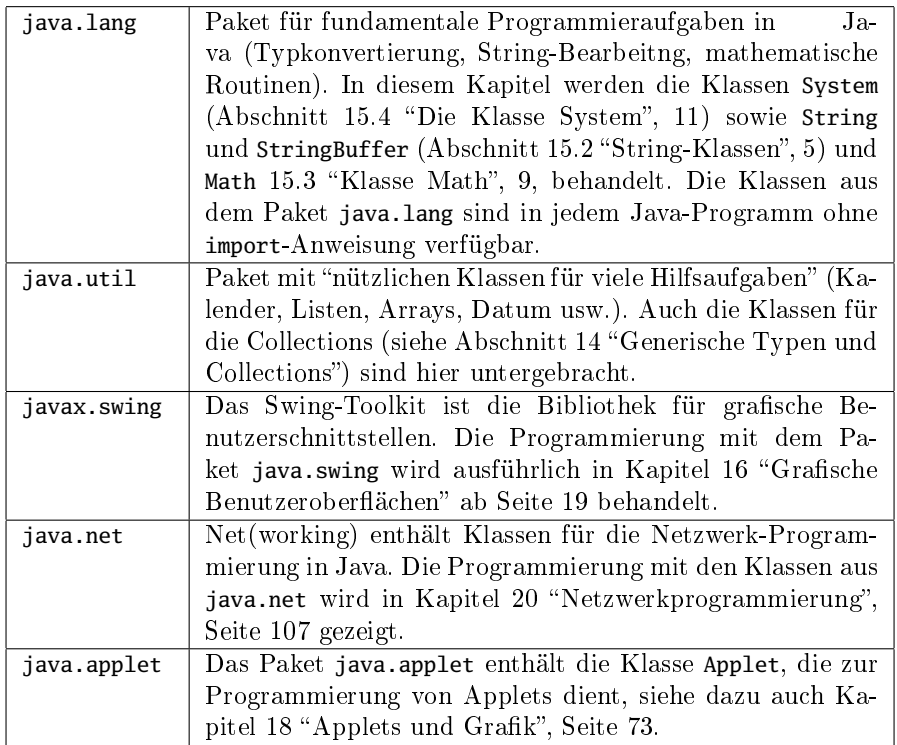

Tabelle 15.1: JDK-Pakete

oder Java-Standard-API bezeichnet. Dies rührt daher, dass es noch eine Vielzahl weiterer APIs gibt (z.B. zur Nutzung von Web-Diensten, für den Versand von Mails), die nicht in diesem Handbuch beschrieben sind.

APIs sind in Paketen sortiert (siehe Kapitel 10 "Pakete, JAR-Dateien und API-Pakete Classpath, Seite 105). Die Pakete aus der JDK-API beginnen alle mit dem Namen java (java.lang, java.util, java.net, ...) oder javax (javax.swing). Einige Pakete beginnen mit dem Namen sun, diese Pakete sind aber nicht Teil der offiziellen API, sie können sich jederzeit ändern oder ganz entfallen.

> Die folgende Tabelle enthält die Namen einiger API-Pakete aus dem JDK, eine kurze Beschreibung des jeweiligen Pakets und einige Klassen, die zu dem Paket gehören. Die Auswahl beschränkt sich auf die sehr wenigen Pakete und Klassen, die in diesem Buch verwendet werden.

> Neben der JDK-API sind für Java mittlerweile weitere APIs für unterschiedlichste Anwendungsbereiche verfügbar. Für eine Reihe von Anwendungsbereichen werden von Oracle APIs veröffentlicht, z. B. APIs für professionelle Client-Server-Anwendungen (JEE, Java Enterprise Edition), XML, SmartCards usw. Die APIs und Informationen dazu sind auf den Java-Seiten von Oracle zu finden  $(\text{http://www.oracle.com/technetwork/java/index.html10}).$

> Firmen aus den Bereichen Datenbanken, WWW-Server, Dokumentenverarbeitung, intelligente Hardware usw. bieten mittlerweile eigene Java-APIs zur Nutzung ihrer Produkte mit Java an. Die meisten APIs sind frei im Internet verfügbar. Sie müssen zusätzlich zum JDK installiert werden.

#### 15.1.1 Anwendung von API-Klassen und Methoden

Um Klassen und Methoden aus APIs anwenden zu können, sind zwei Maßnahmen erforderlich:

 Dem Java-Compiler und dem Laufzeitsystem muss mitgeteilt werden, in welchem Verzeichnis die API zu finden ist. Dies erfolgt entweder mit der Umgebungsvariablen CLASSPATH oder den entsprechenden Optionen (classpath) beim Aufruf von Compiler, Interpreter oder Appletviewer, CLASSPATH siehe Abschnitt 10 "Pakete, JAR-Dateien und Classpath"). Wichtig ist, dass in beiden Fällen die gleiche Version der Bibliothek benutzt wird. Ansonsten kann es zu hässlichen Fehlern kommen, weil Ihr Java-Bytecode zur Laufzeit Klassen verlangt, die u.U. in einer älteren Version der API nicht enthalten sind.

Für die Anwendung der APIs aus der installierten Java 2 Editon (J2SE) muss die Variable CLASSPATH nicht gesetzt werden. Das Java-System findet die Pakete aus dem JDK automatisch. Für die Beispielprogramm in diesem Buch sollte im Zweifelsfall die Variable CLASSPATH aus der Systemumgebung entfernt werden.

 Werden in einem Programm Klassen aus API-Paketen genutzt, muss dem Compiler mitgeteilt werden, aus welchem Paket die Klassen stammen. Dies erfolgt entweder durch Angabe der qualizierten Namen (wird selten eingesetzt) oder durch Angabe der Paket-Namen mit import am Anfang des import Quelltextes, siehe 10.1 "Pakete nutzen" und 10.1.2 "Anweisung import".

Das Paket java.lang und die darin enthaltenen Klassen String, Math usw. sind in jedem Java-Programm implizit verfügbar. Um die Klassen aus diesem Paket zu nutzen, muss das Paket nicht explizit mit import ja» va.lang.\* vereinbart werden.

Bezüglich der Programmierung sind eigene Klassen und Methoden denjenigen aus API-Bibliotheken völlig gleichberechtigt und können genauso genutzt werden, d. h. es werden z. B. Instanzen der API-Klassen erstellt und Methoden der Klassen aufgerufen.

## 15.1.2 Dokumentation zur JDK-API

Die Erstellung von Java-Programmen ist ohne eine API-Dokumentation, in der die benötigten Klassen mit allen Methoden, Parametern und Rückgabewerten ausführlich beschrieben sind, kaum möglich.

Die Dokumentation zur JDK-API gehört nicht zum Umfang der JDK-Installation und muss separat installiert werden. Hinweise zur Installation der Dokumentation enthält Abschnitt 23.7 "Dokumentation zum JDK", Seite 172.

Ist die Dokumentation entsprechend den Empfehlungen im Verzeichnis des jdk installiert, findet sich im Verzeichnis docs die Datei index.html als Startseite für die gesamte JDK-Dokumentation. Die Datei index.html kann mit jedem modernen WWW-Browser geöffnet werden.

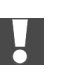

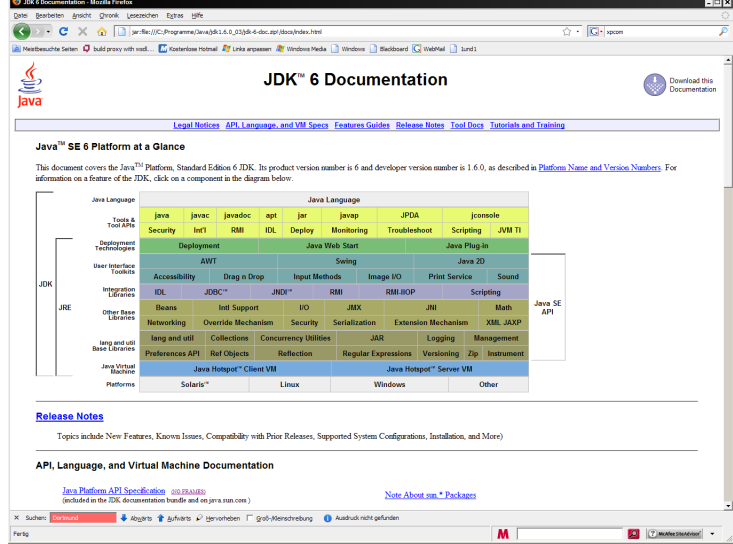

Die für die Programmierung wichtige API-Dokumentation ist direkt unter der Grafik bei dem Stichwort "API, Language, and Virtual Machine Documentation" der "Link Java Platform API Specification" zu finden. Der Link führt zur Seite ../docs/api/index.html

Die Startseite der API-Dokumentation bietet in der Frame-Version folgendes Bild:

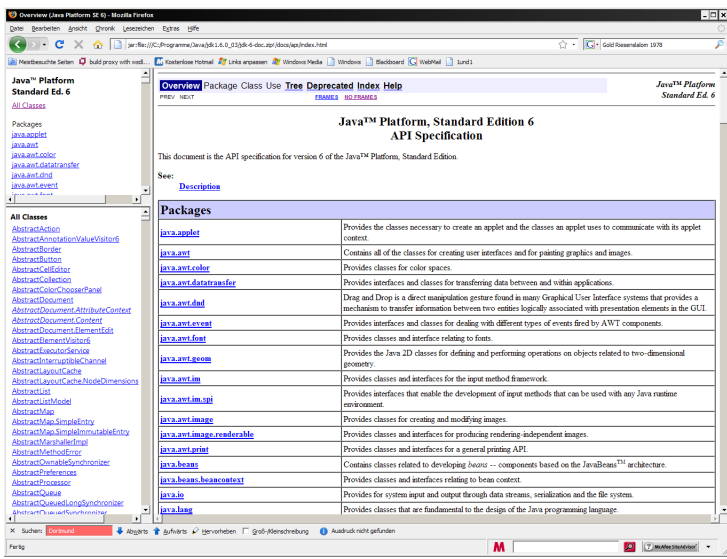

Im unteren Frame links finden Sie alle zum Standard-API gehörenden Klassen. Wählen Sie beispielsweise die Klasse String aus, erhalten Sie eine Dokumentation zu allen Methoden und Konstruktoren der Klasse String.

Eine weitere wichtige Navigationshilfe in der API-Dokumentation ist der Index, der in der oberen Zeile des rechten Hauptfensters anklickbar ist. Über den Index finden Sie nach alphabetischer Sortierung alle Klassen, Methoden und weiter Stichworte die zu den JDK-APIs gehören.

Die Dokumentation zum JDK enthält u. a. auch die Deklarationszeilen aller Methoden der JDK-API. Beispielsweise findet sich für die Methode substring() in der Dokumentation der Klasse String (file:///.../docs/api/java/lang/String. html)<sup>11</sup> folgende Zeile:

String substring(int beginIndex, int endIndex)

Returns a new string that is a substring of this string Die Zeilen aus der Dokumentation liefern folgende Information über die Methode:

- Der Name der Methode ist substring formale Parameter
- Es werden zwei formale Parameter festgelegt:

int beginIndex, int endIndex and actualle Parameter Aktu-

alparameter Beim Aufruf der Methode sind für die beiden formalen Parameter aktuelle Werte anzugeben (Aktualparameter). Die beim Aufruf der Methode anzugebenden Werte für die Parameter müssen vom Typ int sein. Rückgabewert

 Der Rückgabewert der Methode substring() ist vom Typ String. Die Methode kann an jeder Stelle im Programm aufgerufen werden, an der ein String zulässig ist.

# 15.2 String-Klassen

Das Paket java.lang enthält zur Bearbeitung von Zeichenfolgen die drei Klassen String (file:///.../docs/api/java/lang/String.html)<sub>12</sub>, StringBuffer /file:///... /docs/api/java/lang/StringBuffer.html)<sup>13</sup> und StringBuilder (file:///.../docs/api/ java/lang/StringBuilder.html)<sup>14</sup>. Alle Klassen gehören zum Paket java.lang und sind damit jedem Java-Programm standardmäßig ohne import-Anweisung verfügbar.

Die Klasse String war bereits in Kapitel 7.3 "Strings - Zeichenketten und Ihre Methoden" ab Seite 75 ausführlich besprochen worden. Hier werden wir nur diejenigen Details aufgreifen, die dort fehlen mussten. Umfangreiche Verkettungen von Zeichenfolgen und andere dynamische Operationen sollten mit den Klassen StringBuffer und StringBuilder realisiert werden.

## 15.2.1 Klasse String

String ist die "Standard-Klasse" zur Konstruktion und Bearbeitung von Zeichenfolgen in Java. Für einfache String-Anwendungen kann die Klasse String "intuitiv" genutzt werden, d. h. es können z. B. Zeichenfolgen verkettet und Teilzeichenfolgen gebildet werden, wie dies in Abschnitt 7.3 "Strings - Zeichenketten und Ihre Methoden" gezeigt wurde. Für weitergehende und umfangreiche Anwendungen mit Zeichenfolgen sind aber einige Eigenschafen der Klasse String zu beachten:

#### Strings sind Referenztypen

Alle Variablen und Literale vom Typ String sind Referenzvariablen. Für Ver- Referenzvariable gleichsoperationen ist daher die Methode equals() zu nutzen, siehe Abschnitt 7

"Referenztypen (Klassen)", Seite 67. Wir werden im weiteren noch sehen, dass nur unter ganz bestimmten Umständen der Vergleich mit equals() durch == ersetzt werden kann.

#### Strings sind schreibgeschützt

nal Die Klasse String ist final, d. h. es können keine (eigenen) Subklassen von String mit erweiterten Methoden zur String-Bearbeitung erstellt werden.

Schreibschutz String-Instanzen sind schreibgeschützt. Die Verknüpfung zweier Strings durch + hängt nicht den zweiten String an den ersten an, sondern erzeugt einen neuen String, der "zufällig" aus den Zeichen des ersten und des zweiten Strings besteht. Sofern die ursprünglichen Strings nirgends mehr referenziert sind, werden Sie dem Garbage Collector übergeben. Ganz besonders problematisch wird dieses Verhalten, wenn ein langer String aus vielen kurzen Abschnitten zusammengesetzt wird wie im folgenden Beispiel:

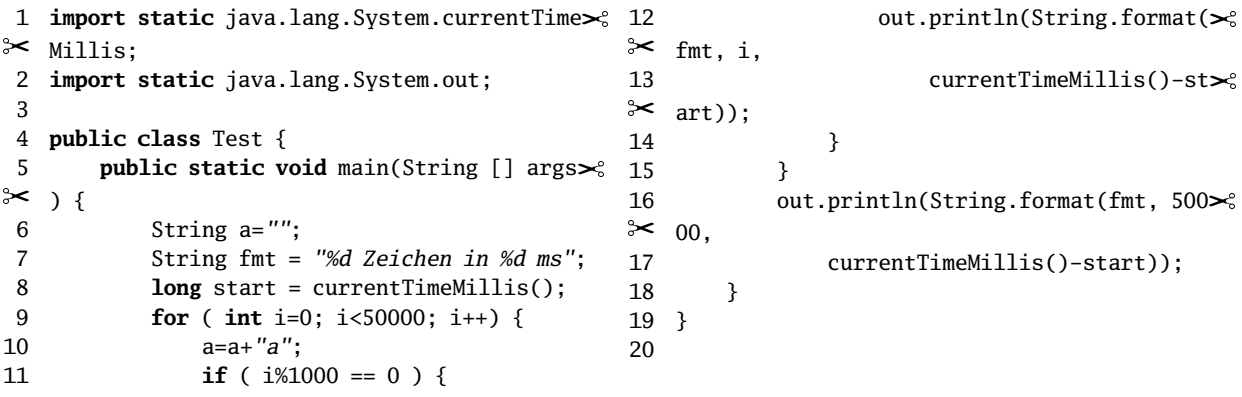

Programm 15-1: Ein gutes Beispiel für die falsche Nutzung von String

Das obige Programm benötigt auf einem üblichen Rechner ca. 16 Millisekunden für die ersten 1000 Schleifendurchläufe und ca. 350 Millisekunden für die letzten 1000 Schleifendurchläufe. Dies liegt daran, dass beim x-ten Schleifendurchlauf zunächst x-1 Zeichen aus dem String a in einen neuen String umkopiert werden müssen, bevor das letzte "a" angehängt werden kann. Ingesamt führt das obige Programm also 50.000 Kopiervorgänge mit im Mittel 25.000 Zeichen aus. Das sind 1.250.000.000 kopierte Zeichen.

#### Instanzen und Literale von String

Jede in Hochkommata eingeschlossene Zeichenfolge wird als Instanz vom Typ String behandelt. Verweise auf String-Instanzen können mit Variablen vom Typ String erzeugt werden. Beispiel:

String a = new String("Asterix");

Es wird eine Instanz der Klasse String erzeugt. Als aktueller Wert wird beim Konstruktor-Aufruf das String-Literal "Asterix" angegeben. Die Variable a vom Typ String verweist auf den String mit dem Wert "Asterix". Jedoch ist diese Art der Erzeugung von String-Objekten redundant, da schon das Literal "Asterix" selbst ein Instanz der Klasse String ist. Daher kann Variablen vom

Typ String direkt eine Referenz auf ein String-Literal direkt zugewiesen werden. Das Schlüsselwort new kann dabei entfallen. Beispiel:

String b = "Obelix";

Die Variable b vom Typ String verweist nach der Zuweisung auf die String-Instanz mit dem Wert "Obelix". Intern bestehen String-Instanzen aus einer Folge von Einzelzeichen (Werte vom Grundtyp char), die über einen Laufindex ansprechbar sind und die in einem Array vom Typ char gespeichert sind. Im Gegensatz z. B. zu C oder C++ sind Strings in Java aber keine Arrays von Zeichen. Die einzelnen Zeichen können daher nicht durch [], sondern nur durch die Methode charAt() extrahiert werden.

Die Konvertierung zwischen char-Arrays und String-Werten erfolgt über den Konstruktor bzw. die Methode toCharArray().

Der Laufindex für einen String beginnt bei 0, d. h. das erste Zeichen im String "Index" ist das Zeichen 'I' und hat den Index 0. Das letzte Zeichen ist 'x' und hat den Laufindex 4.

### String-Pool und intern()

Alle zur Programmlaufzeit benötigten String-Konstanten werden von der Klasse in einem internen Pool verwaltet. In diesem Pool werden keine String-Instanzen String-Pool mehrfach vorgehalten. Variablen vom Typ String verweisen, wenn möglich, auf dieselbe String-Instanz im Pool.

In den folgenden Programmzeilen werden zwei Variablen o und o2 vom Typ String erzeugt. Beiden Variablen wird die Zeichenfolge "Obelix" zugewiesen. Da im internen String-Pool nur eine Instanz mit dem Wert "Obelix" verwaltet wird, verweisen beide Variablen auf dieselbe Instanz, d. h. die Referenzwerte beider Variablen sind gleich.

```
String o1="Obelix";
String o2="Obelix"; // o und o2 verweisen auf dieselbe
                      // Instanz Obelix aus dem String-Pool
System.out.println(o1 == o2);// ergibt true
char []oa = {'0','b','e','l','i','x'};
String o3 = new String(oa);
System.out.println(o1 == o3);// ergibt false
```
Der aus dem Zeichen-Array oa konstruierte String o3 wird an anderer Stelle im Hauptspeicher platziert, da der Compiler die (inhaltliche) Übereinstimmung zwischen o1, o2 und o3 zur Übersetzungszeit nicht automatisch prüft.

Der Aufruf intern

einString.intern();

liefert eine Referenz auf einen String aus dem Pool genau dann, wenn bereits ein identischer String mit dem Inhalt von einString vorliegt. Andernfalls wird der Wert der einString-Instanz dem Pool zugefügt. Die Methode intern() kann genutzt werden, um einen schnellen Vergleich von String-Instanzen durchzuführen. Es kann statt der "langsameren" Methode equals() für String-Instanzen eingesetzt werden. Ein Beispiel für die Verwendung von intern() zeigt das Programm StringDaten04.

String o1="Obelix"; String o2="Obelix"; // o und o2 verweisen auf dieselbe // Instanz Obelix aus dem String-Pool System.out.println(o1 ==  $o2$ );// ergibt true

char  $[$ ]oa = {'0','b','e','l','i','x'}; String  $o3 = new String(oa)$ ;  $o3 = o3.intern()$ System.out.println(o1 == o3);// ergibt true

In diesem Beispiel ergibt der letzte Vergleich true, weil der Aufruf von o3.intern() den im Stringpool gespeicherten Wert von o1 bzw. o2 zurückliefert. Durch Zuweisung dieser Referenz an o3 verweisen jetzt alle 3 Strings auf dasselbe Objekt.

## 15.2.2 StringBuffer und StringBuilder

Die (ältere) Klasse StringBuffer und die (neuere) Klasse StringBuilder sind die Klassen für dynamische Operationen auf Zeichenketten. Bei umfangreichen Operationen auf Zeichenketten sollten aus Performance-Gründen Objekte dieser beiden Klassen eingesetzt werden. Vom Java-System werden beide Klassen in-Verkettung von Zeichen- tern zur Verkettung von Zeichenfolgen benutzt. Die folgenden Programmzeilen ketten sind eine Verkettung von String-Literalen.

```
1 import static java.lang.System.currentTime>% 12
.<br>illis;≺
2 import static java.lang.System.out;
3
4 public class Test {
5 public static void main(String [] args\approx ) {
6 StringBuffer a=new StringBuffer();
7 String fmt = "%d Zeichen in %d ms";
8 long start = currentTimeMillis();
9 for ( int i=0; i<50000; i++) {
10 a.append("a");
11 if ( i%1000 == 0 ) {
                                                           out.println(String.format(\geq^{\circ}\approx fmt, i,
                                          13 currentTimeMillis()-st\approx\approx art));
                                          14 }
                                          15 }
                                          16 out.println(String.format(fmt, 500\geq\approx 00,
                                          17 currentTimeMillis()-start));
                                          18 }
                                          19 }
                                          20
```
Programm 15-2: Verbesserte Version der Zeichenkettenkonstruktion

Die verbesserte Form erzeugt nicht mehr nach jedem Schleifendurchlauf ein neues Objekt, sondern verwaltet den Text intern als änderbares Array von Zeichen. Läuft dieses Array über, wird es durch ein neues Array mit doppelt soviel Speicherplatz ersetzt, dadurch wird im Mittel jedes Zeichen höchstens 2 Mal kopiert.

Entsprechend benötigt das Verfahren auf einem handelsüblichen Rechner nicht mehr ca. 7,5 Sekunden, sondern nur 75 Millisekunden. Nur durch die Verwendung einer geeigneten Klasse wurde die Laufzeit also um den Faktor 100 verbessert!!

Im Folgenden sind Konstruktoren und Methoden der Klasse StringBuffer aufgeführt. Alle Konstruktoren und Methoden existieren auch für die Klasse StringBuilder (abgesehen vom geänderten Namen für den Konstruktor)

#### 15.3. KLASSE MATH 9

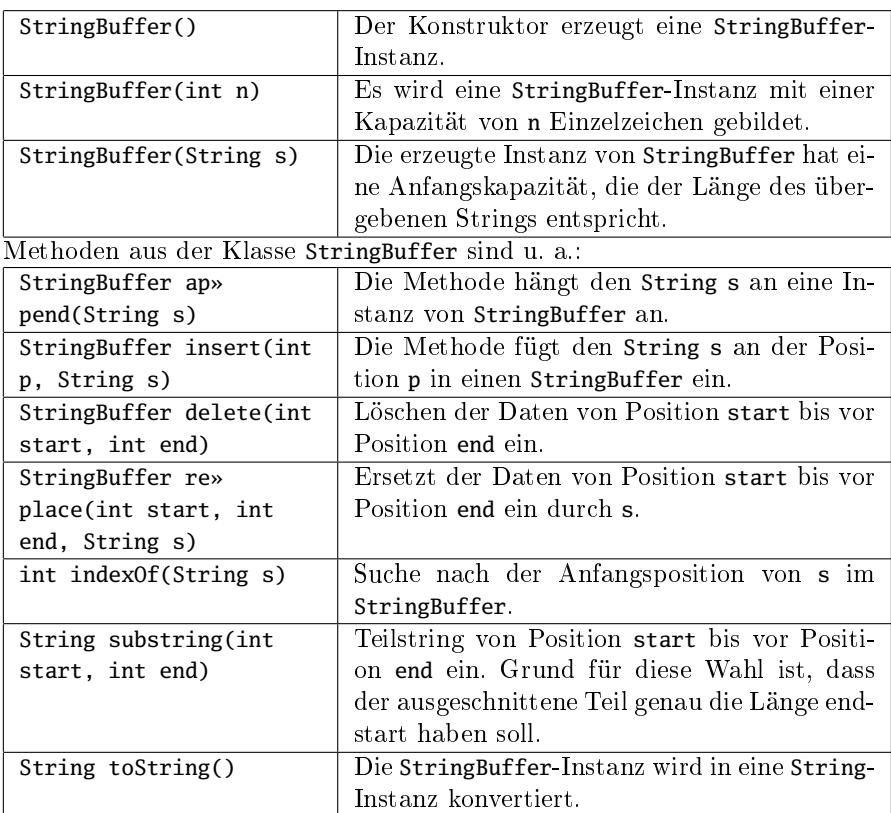

Eine Verkettung vonStrings der Art "Hallo"+" "+"Java" wird mit einer StringBuffer-Instanz folgendermaßen formuliert:

```
StringBuffer hallo = new StringBuffer();
hallo.append("Hallo"):
hallo.append(" "):
hallo.append("Java");
System.out.println(hallo.toString());
```
Da die Methode append eine Referenz auf ihr eigenes Objekt zurück gibt, kann der obige Code auch etwas kürzer formuliert werden:

StringBuffer hallo = new StringBuffer();

```
hallo.append("Hallo").append(" ").append("Java");
```
System.out.println(hallo.toString());

Alternativ zu StringBuffer kann die Klasse StringBuilder benutzt werden, bei der die Operationen nicht synchronisiert sind. Der hierbei erzielbare Gewinn an Geschwindigkeit ist allerdings nicht zu groß, weil beide Klassen intern die Methoden der gemeinsamen Basisklasse AbstractStringBuilder benutzen. In den meisten Applikationen lassen sich beide Klassen daher parallel einsetzen.

# 15.3 Klasse Math

Die Klasse Math (file:///.../docs/api/java/lang/Math.html)<sup>15</sup> gehört ebenfalls zum Paket java.lang und ist damit in allen Java-Programmen standardmäßig verfügbar. Math enthält Methoden für mathematische Berechnungen. Alle Methoden von Math sind statische Methoden, die somit direkt mit dem Klassennamen

aufrufbar sind.

Im Folgenden sind einige Methoden aus Math aufgeführt und kurz erläutert. Der Modifkator static wurde in der folgenden Beschreibung zwar nicht mit aufgeführt, gehört aber zum Deklarations-Kopf aller Methoden der Klasse Math.

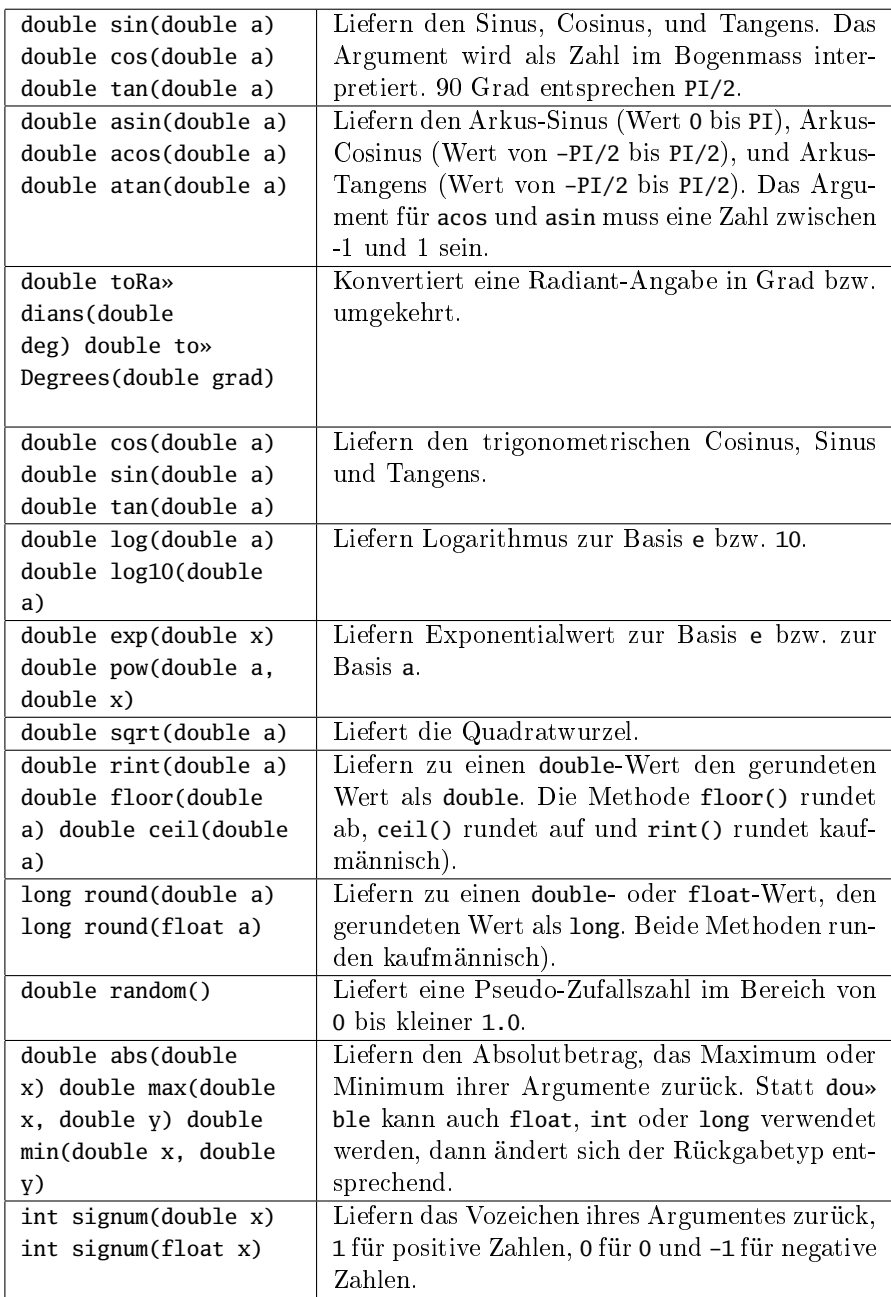

Die Klasse Math definiert außerdem die mathematischen Konstanten PI und E:

Das Programm MathDemo zeigt die Anwendung einiger Methoden aus Math.

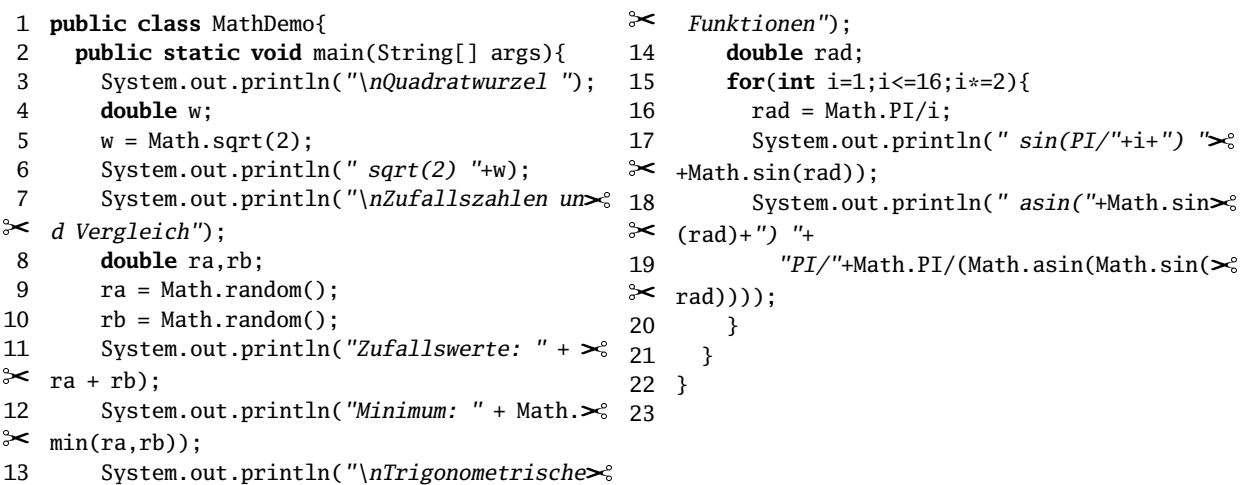

Programm 15-3: Anwendung verschiedener Methoden aus Math

# 15.4 Die Klasse System

Die Klasse System (file:///.../docs/api/java/lang/System.html)<sup>16</sup> gehört zum Paket java.lang und enthält viele "hilfreiche" Methoden.

Zur Klasse System gehören u. a. die folgenden Methoden. Alle Methoden sind statisch, der Modifkator static ist in der folgenden Beschreibung nicht mit aufgeführt:

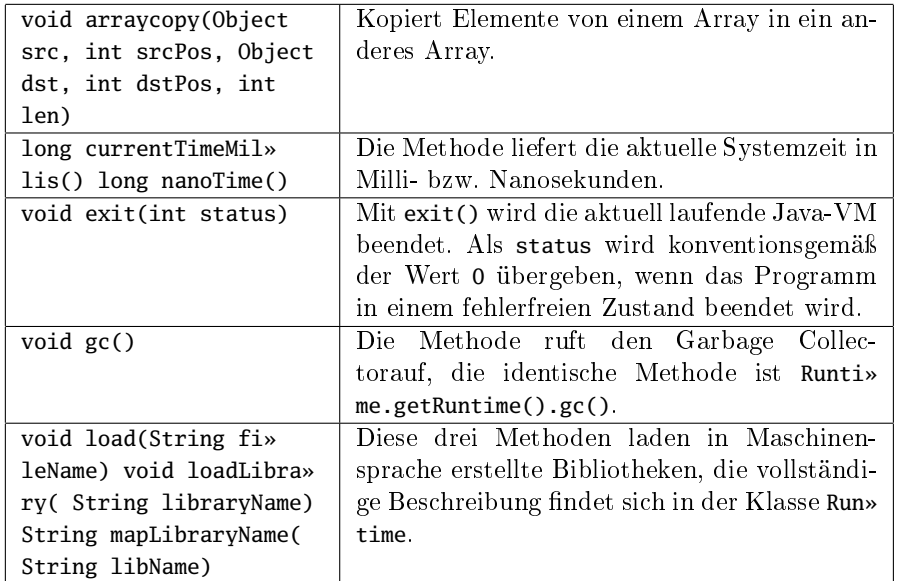

 $\big\downarrow$ JNI Java Native Interface

Die Klasse System enthält mit getProperties() und setProperties() auch Verfahren, um Eigenschaften des umgebenden Systems abzufragen und ggf. zu Systemeigenschaften Prosetzen. Die Details finden sich um Abschnitt 15.6 perties

#### Umgebungsvariablen

Mit der Methode getenv(String name) und getenv() lassen sich Umgebungsvariablen, z. B. PATH oder CLASSPATH abfragen. Während getenv(String name) nur den Inhalt einer bestimmten Umgebungsvariablen auslesen kann, liefert getenv() eine nicht modifizierbare Map<String, String> zurück. Das folgende Programm zeigt zwei Möglichkeiten, diese auszugeben:

```
1 import java.util.Map;
 2 class Environment {
3 public static void main(String [] args) {
4 Map<String, String> env = System.geten\approx v();
5 // Erste Lösung
6 for (String s: env.keySet()) {
7 System.out.println(s + "=" + env.get>%
\approx (s));
 8 }
                                               9 // Zweite Lösung
                                              10 for (Map.Entry<String, String> s: env.\geq⊱
                                                  entrySet()) {
                                              11 System.out.println(s.getKey() + "="\geq"
                                              \approx + s.getValue());
                                              12 }
                                              13 }
                                              14 }
                                              15
```
Programm 15-4: Auslesen von Umgebungsvariablen

#### Standard-Ein/Ausgabe

Ebenfalls zur Klasse System gehören die drei statischen Variablen in, out und err für die Standard-Ein- und Ausgabe-Ströme Die Standard-Ein-/Ausgabe-Ströme werden im Zusammenhang mit Streams in Abschnitt 19.6 "Standard-Datenströme und Tastatureingabe" behandelt.

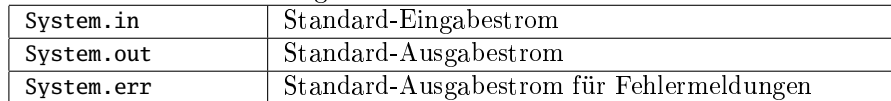

# 15.5 Klasse Runtime

Die Klasse Runtime (file:///.../docs/api/java/lang/Runtime.html)<sup>17</sup> gehört zum Paket java.lang. Während die Klasse System eher die Betriebssystemschicht abstrahiert, kontrollieren die Methoden von Runtime die Java-Laufzeitumgebung.

Zur Klasse System gehören u. a. die folgenden drei Methoden. Alle drei Methoden sind statisch, der Modifkator static ist in der folgenden Beschreibung nicht mit aufgeführt:

Die Details der Integration zwischen Java und Maschinensprache (JNI) sind in diesem Handbuch nicht beschrieben, es gibt aber eine Dokumentation unter JNI Java Native Interface (http://java.sun.com/developer/onlineTraining/Programming/JDCBook/jni.html)<sup>18</sup>.

GC Garbage Collector Die Klasse Runtime besitzt keinen Konstruktor, daher gibt es die Methode Runtime.getRuntime(), die das einzige Objekt dieser Klasse (ein sogenanntes Singleton) zurückliefert.

#### Prozesse

Im letzten Unterabschnitt wurde mit der Methode Runtime.exec() eine Möglichkeit zur Ausführung anderer Programme vorgestellt. Diese Methode liefert ein Objekt vom Typ Process zum Zugriff auf die Eigenschaften des Prozesses:

| int availableProces»<br>sors()                                                                                                    | Liefert die Zahl der vorhandenen Prozessoren.                                                                                                    |
|----------------------------------------------------------------------------------------------------|----------------------------------------------------------------------------------------------------|
| Process exec(String<br>command) Process<br>exec(String cmdarray[])<br>Process exec(String cm»<br>darray[], String envp[])<br>Process exec(String cm»<br>darray[], String envp[],<br>File dir) | Führt ein Programm aus und liefert ein Ob-<br>jekt zurück, das diesen Prozess beschreibt.<br>Während die erste Variante eine einzelne<br>Kommandozeile als Parameter übergeben be-<br>kommt, wird bei den anderen ein Array über-<br>geben, das zum Argument args[] der Metho-<br>de main wird. In envp werden die Umgebungs-<br>variablen gespeichert, dir enthält das Start-<br>verzeichnis für das neue Programm. |
| long freeMemory() long<br>maxMemory() long total»<br>Memory()                                                                                                    | Liefert den freien Speicher, den maximalen<br>Speicher bzw. den gesamten Speicher der<br>JVM zurück.                                                                                                    |
| void halt(int status)                                                                                                    | Mit halt() wird die aktuell laufende Java-VM<br>ähnlich wie bei exit() beendet, ohne die Ob-<br>jekte korrekt zu schließen.                                                                                                    |
| void gc()                                                                                                    | Die Methode ruft den Garbage Collector auf.<br>Der explizite Aufruf des Garbage Collec-<br>tors ist nur notwendig, wenn der Zeitpunkt<br>zur Speicherfreigabe kontrolliert werden soll.<br>Nicht benötigter Speicherplatz wird ansons-<br>ten vom Java-Laufzeitsystem mit dem Gar-<br>bage Collector bei Bedarf freigegeben.                                                                                         |
| void addShutdownHook<br>(Thread hook) void<br>removeShutdownHook<br>(Thread hook)                                                                                                    | Registriert einen Thread (siehe Abschnitt 22<br>"Threads", der ausgeführt wird, sobald die<br>JVM terminiert bzw. macht die Registrierung<br>rückgängig.                                                                                                    |
| void load(String fi»<br>leName) void loadLibra»<br>ry(String libraryName)<br>String mapLibraryNa»<br>me(String libName)                                                                       | Diese drei Methoden werden bei der Integra-<br>tion von Java und Maschinensprache (C) be-<br>nutzt.                                                                                                    |

Tabelle 15.2: Methoden der Klasse Runtime

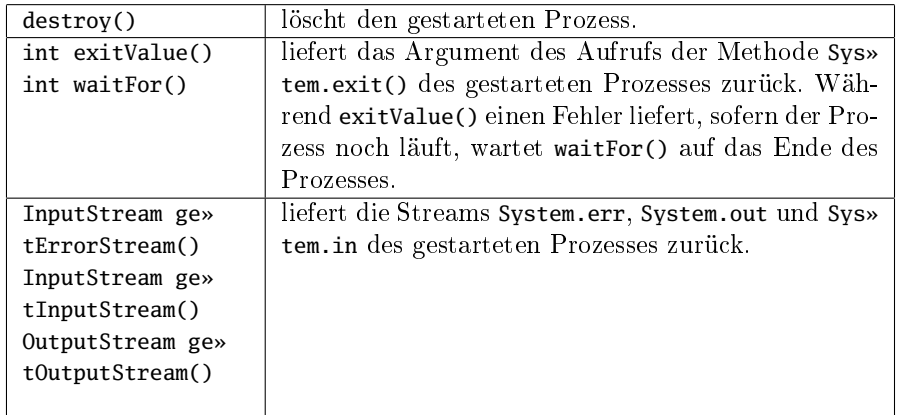

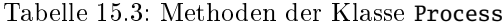

# 15.6 Properties

Damit ein Programm hinreichend flexibel an geänderte Umgebungen angepasst werden kann, ist es im allgemeinen erforderlich, sich ändernde Informationen dem Programm zur Laufzeit übergeben zu können. Prinzipiell kann man diese Informationen natürlich auch über die Kommandozeile übergeben, allerdings werden die Kommandozeilen dadurch nicht gerade übersichtlicher. Auch die Umgebungsvariablen sind nur bedingt geeignet, weil sie für alle Applikationen auf einmal gelten.

Unter Microsoft Windows gibt es hierfür die System-Registry, diese Einrichtung ist allerdings nicht betriebssystemübergreifend verfügbar. Ein weiterer Nachteil der Registry ist die schlechte Transportierbarkeit der enthaltenen Informationen und die Schwierigkeit, Programme mit verschiedenen Konfigurationen starten zu können. Auch aus deswegen hat Microsoft bei der Einführung der .NET-Umgebung Wert auf die Möglichkeit der sog. XCOPY-Installation gelegt, bei der ein Programm lediglich durch Kopieren einiger Dateien installiert wird.

Java bietet mit der Klasse Properties eine auf allen Plattformen identisch nutzbare API an, mit denen sich solche Informationen übertragen lassen. Die Klasse Properties ist von der Klasse Hashtable abgeleitet, d. h. ein Objekt dieser Klasse verwaltet eine ganze Menge von Eigenschaften. Eine einzelne Eigenschaft besteht aus einem Schlüssel und einem Wert, beide sind Strings<sup>1</sup>. Die Namen von Eigenschaften sind ähnlich wie Paketnamen durch '.' strukturiert. Eine einfache Methode der Namensbildung ist die Benutzung des qualizierten Paketnamens (plus einem Namen für die Eigenschaft selbst).

Alle Property-Werte entspringen einer von drei Quellen. Zunächst gibt es die System-Properties, die von der JVM erzeugt werden. Dazu gehören der Name des aktuellen Verzeichnisses (user.dir), der Name des aktuellen Benutzers (user.name), das Pfadtrennzeichen (file.separator).

Als zweite Möglichkeit lassen sich beliebige System-Properties beim Start der JVM über die Kommandozeile übergeben. Diese System-Properties werden über die Option -D definiert, z.B.

 $1$ Deshalb sollte man auf **Properties** nicht über die Methoden von Hashtable zugreifen.

java -Dde.myClass.Number=1234 de.MyClass .

Die dritte Möglichkeit zum Einlesen von Properties besteht darin, diese aus Dateien auszulesen. Dateien können in einnem von zwei Formaten vorliegen:

 Als XML-Datei. Die Syntax dieser XML-Datei wird durch die DTD (http: //java.sun.com/dtd/properties.dtd)<sup>19</sup> beschrieben. Eine solche XML-Datei könnte wie folgt aussehen:

```
<?xml version="1.0" encoding="UTF-8" standalone="no"?>
<!DOCTYPE properties SYSTEM
    "http://java.sun.com/dtd/properties.dtd">
<properties>
    <comment/>
    <entry key="java.class.version">50.0</entry>
    <entry key="line.separator">&#13;</entry>
    <entry key="os.version">8.3</entry>
    <entry key="java.version">1.6.0_07</entry>
</properties>
```
 Als Property-Datei. In einer Property-Datei steht in jeder logische Zeile ein Schlüssel und ein Wert, durch '=' oder ':' getrennt. Eine logische Zeile kann sich über mehrere reale Zeilen erstrecken, indem das Zeilenende durch ein

unmittelbar davor maskiert wird.

Zur Darstellung der Sonderzeichen Tabulator, Papiervorschub, Wagenrücklauf und Zeilenumbruch dienen die Sonderzeichen

```
t,
f,
r und
n. Darüberhinaus müssen die Zeichen #, !, =, ' ' und : durch ein voran-
gestelltes
maskiert werden, alternativ können auch die Unicode-Escapes z. B.
u0020 für das Leerzeichen benutzt werden. Die Zeichen # oder ! markieren
den Rest der aktuellen Zeile als Kommentar.
```
Die Klasse java.util.Properties bietet u.a. die folgenden Methoden:

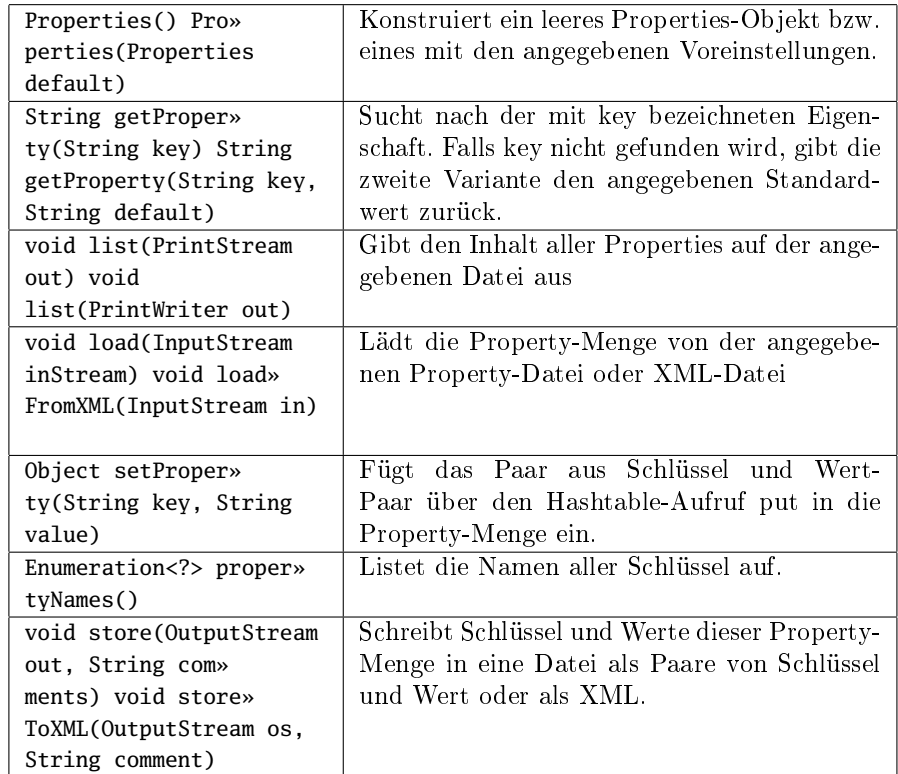

Beachten Sie bitte, dass Properties von Hashtables abgeleitet sind. Normalerweise sollten alle Schlüssel und Werte Strings sein. Durch die direkte Benutzung der entsprechenden Hashtable-Methoden können allerdings beliebige Werte eingeschleust werden, so dass getProperty(), setProperty() und propertyNames() beliebige Werte zurückgeben.

Im Normalfall entnimmt das Java-Programm den Namen der Property-Datei den Kommandozeilenargumenten wie im folgenden Beispiel:

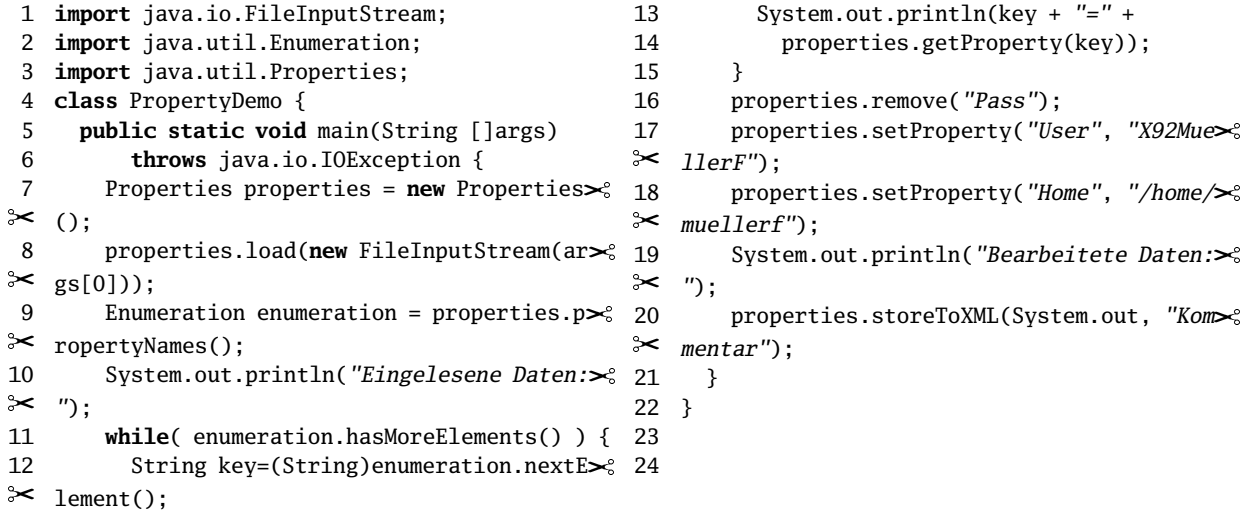

Programm 15-5: Beispielanwendung für Properties

### 15.6. PROPERTIES 17

Das obenstehende Programm produziert aus den Eingabedaten: Pass=Geheimes

Kennwort User= Benutzer Database=MyDatabase:MySchema die folgende Ausgabe: Eingelesene Daten: Pass=Geheimes Kennwort Database=MyDatabase:MySchema User=Benutzer Bearbeitete Daten: <?xml version="1.0" encoding="UTF-8" standalone="no"?> <!DOCTYPE properties SYSTEM "http://java.sun.com/dtd/properties.dtd"> <properties> <comment>Kommentar</comment> <entry key="Home">/home/muellerf</entry> <entry key="Database">MyDatabase:MySchema</entry> <entry key="User">X92MuellerF</entry> </properties>